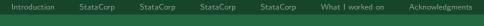

# Life on the inside: Experiences as a StataCorp intern

Stata UK User Group Meeting

#### Michael J. Crowther

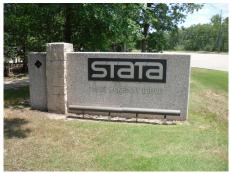

Michael J. Crowther

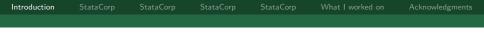

- I'm a PhD student on a training fellowship
- Invited to undertake an internship at Stata in November 2011 by Yulia Marchenko
- This came about through my presenting at last years UK meeting and the Nordic and Baltic meeting in November

Introduction StataCorp StataCorp StataCorp What I worked on Acknowledgments

#### Made it to Houston...

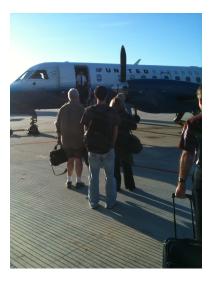

Michael J. Crowther

Stata UK User group meeting

Introduction StataCorp StataCorp StataCorp StataCorp What I worked on Acknowle

## An Englishman out of his comfort zone...

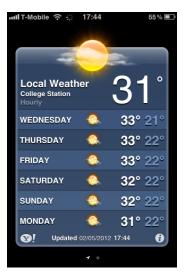

Michael J. Crowther

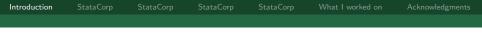

## Hospitality

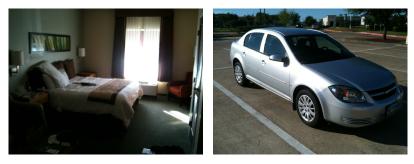

Great hotel

Chevy Cobalt

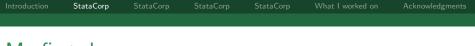

Survived the gauntlet of the freeway

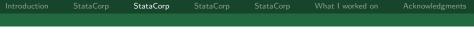

- Survived the gauntlet of the freeway
- Taken around every single office and introduced to all members of staff

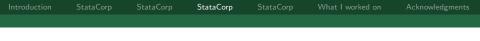

- Survived the gauntlet of the freeway
- Taken around every single office and introduced to all members of staff
- ► Taken out for lunch by Yulia and some of the tech guys

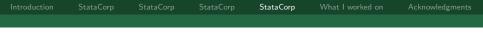

- Survived the gauntlet of the freeway
- Taken around every single office and introduced to all members of staff
- ► Taken out for lunch by Yulia and some of the tech guys
- Signed at least 4 confidentiality agreements...

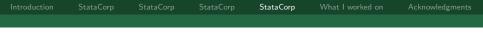

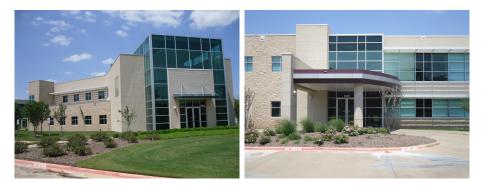

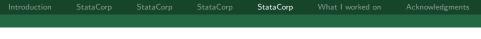

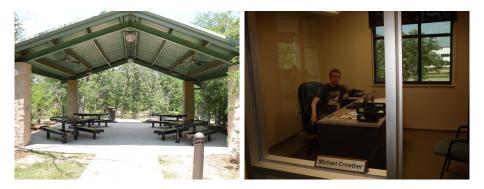

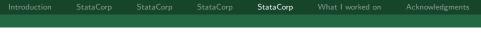

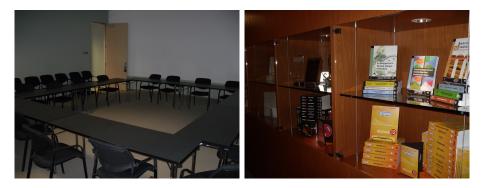

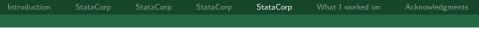

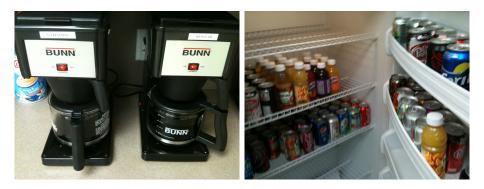

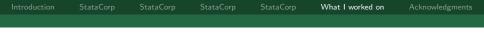

## What I worked on during my visit

- My main research area is the joint modelling of longitudinal and survival data
- This is centred around my stjm package
- Main component of this is a d0 ml evaluator utilising numerical quadrature

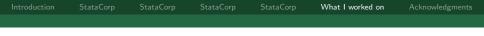

## What I worked on during my visit

- My main research area is the joint modelling of longitudinal and survival data
- This is centred around my stjm package
- Main component of this is a d0 ml evaluator utilising numerical quadrature
- ► I presented some of my work to all of the technical staff
- They asked questions and we discussed what aspects they could help me with

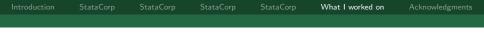

## What I worked on during my visit

- My main research area is the joint modelling of longitudinal and survival data
- This is centred around my stjm package
- Main component of this is a d0 ml evaluator utilising numerical quadrature
- I presented some of my work to all of the technical staff
- They asked questions and we discussed what aspects they could help me with
- I showed them my code...!!

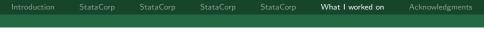

# Things I learnt

- Structure programming
- Mata evaluator programs
- . //Create temporary object to contain the struct
- . tempname stjm\_struct
- . //Fill up the struct with everything I need
- . mata: stjm\_setup("`stjm\_struct´")
- . //Fit the model
- . ml model d0 stjm\_d0() ///

(output omitted)

. //Tidy up

```
. mata: rmexternal("`stjm_struct'")
```

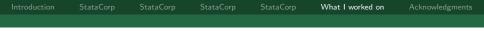

Closing remarks

- I would encourage anyone to visit if given the chance
- Tremendously rewarding experience, learning far more than from manuals etc.

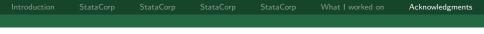

#### Acknowledgments

I'd like to thank everyone at StataCorp for their hospitality, and in particular

- Yulia Marchenko, Alan Riley, Jeff Pitblado, Vince Wiggins and Bill Gould
- Charles Lindsey and Rafal Raciborski
- Hatley Cripe and Katy Clayborn